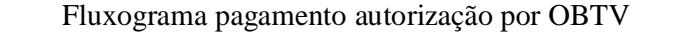

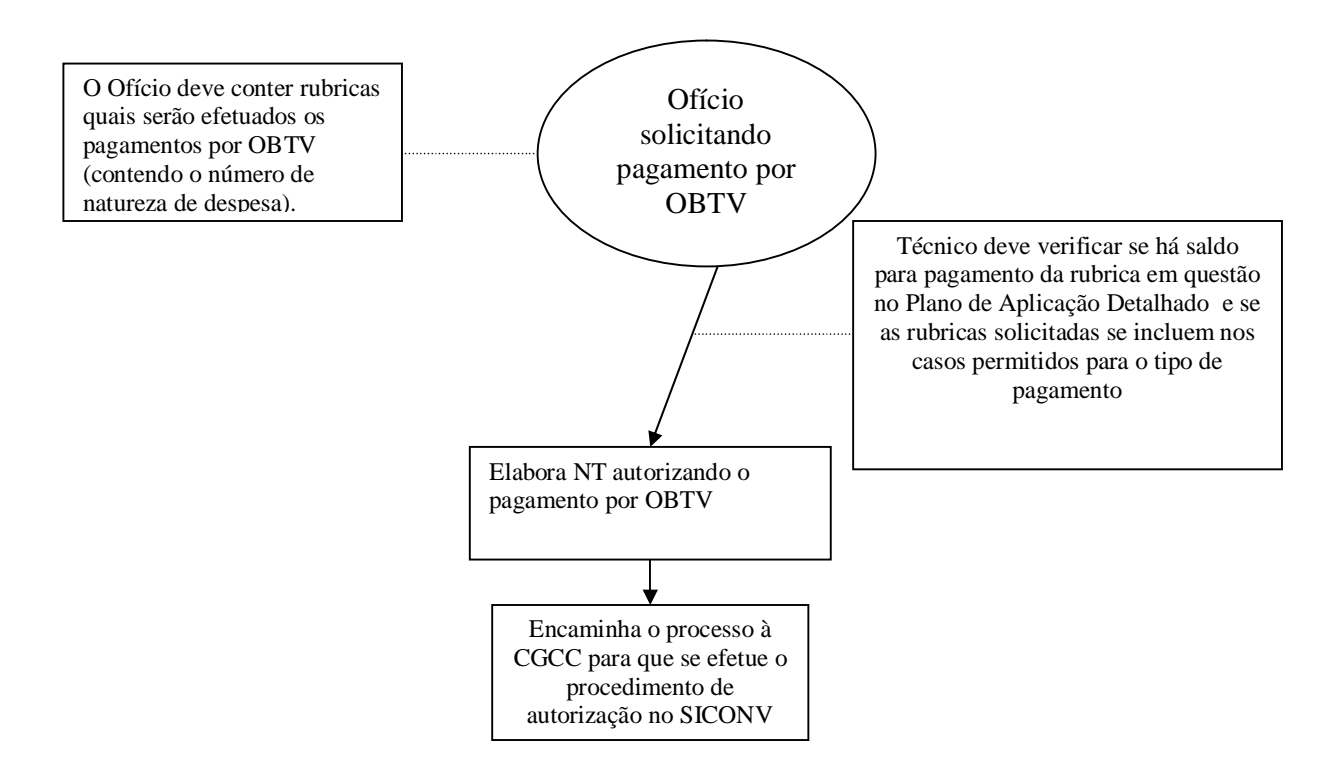

## Prazos

- Após toda a documentação encaminhada está disponível à coordenação, sem a necessidade de qualquer ajuste ou ressalva, será viável a conclusão do procedimento no prazo de 5 dias úteis;
- Caso sejam necessárias realizações de correções na documentação encaminhada, o prazo deverá ficar suspenso até que as correções sejam devidamente realizadas, voltando a correr quando da entrega dos documentos corretos;
- O técnico tem o prazo de até 2 dias, após recebido ofício de solicitação, para iniciar análise.